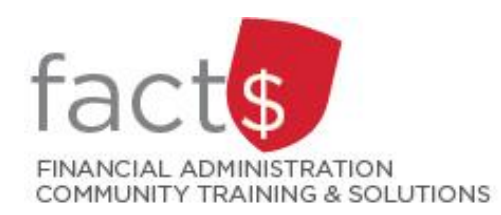

## **SAP CONCUR How-To Sheets Logging into SAP Concur**

## **This how-to sheet outlines the steps required to:**

• Log into the SAP Concur Travel and Expense Reimbursement system from a laptop or desktop computer.

## **What is the SAP Concur Travel and Expense Reimbursement system used for?**

• Requesting reimbursement for expenses (i.e. either travel or non-travel) that you have paid out of pocket (i.e. using your own personal money).

*Last updated April 17, 2024*

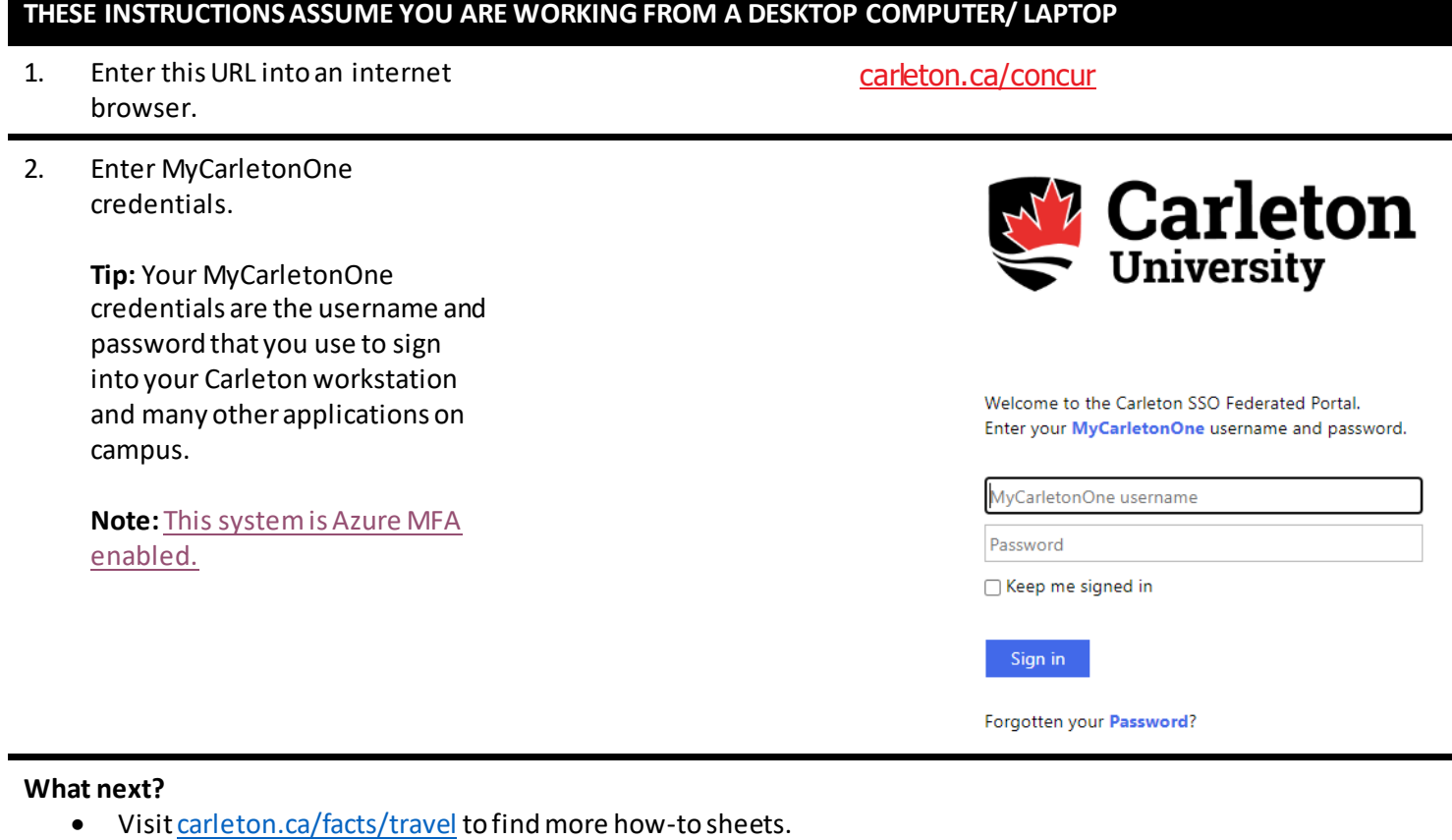

• Questions about the system? Emai[l mailto:financial.systems@carleton.ca](mailto:financial.systems@carleton.ca).